## **Gerber geht einen Schritt weiter: Verschachteltes Step & Repeat**

**Gent, Belgien – 30. September 2015 –** Leiterplatten werden heutzutage oft in Nutzen hergestellt. Die Leiterplatte wird dabei mehrmals, in einer bestimmten Anzahl, auf einer Fertigungsplatte wiederholt. Es ist effizienter, in Nutzen zu produzieren, als einzelne Leiterplatten herzustellen. Die einzelnen Leiterplatten werden auf dem Nutzen aufgeteilt. Die Bilddatei, die einen Nutzen darstellt, muss die festgelegte Anzahl der Leiterplatten abbilden.

Eine Möglichkeit, das zu erreichen, ist mit einer sogenannten "flachen" Datei: Die Objekte, die die Leiterplatte darstellen, werden einfach in der jeweiligen Anzahl in der Datei kopiert, und zwar jedes Mal an der passenden Stelle. Dadurch wird zwar das korrekte Bild erstellt, jedoch die Größe der Datei aufgebläht und die Bearbeitung des Bildes im CAM und auf den Produktionsgeräten, die das Bild benötigen, stark verlangsamt. Eine effizientere Möglichkeit ist, die Leiterplattenobjekte nur einmal zu speichern und per Befehl anzuweisen, die Leiterplatte auf dem Bild mehrmals zu wiederholen. Der SR-Befehl in Gerber macht genau das.

Die Assembler, in denen die rohen Platten mit Komponenten bestückt werden, arbeiten immer mehr in den Nutzen selbst, was auch als "Arrays" bezeichnet wird. Der Leiterplattenhersteller leitet dann die Arrays an den Assembler für die einzelnen Leiterplatten weiter. Was er auf seinem unbestückten Fertigungsplatten wiederholt, sind die Arrays. Am effizientesten wird dieses Bild mit einem verschachtelten "Step & Repeat" abgebildet: die einzelne Leiterplatte wird schrittweise auf das Array und das Array auf die Fertigungsplatte übertragen. Bei einem verschachtelten Step & Repeat kommen die Leiterplattendaten nur einmal in der Datei vor.

Das Problem mit dem SR-Befehl in Gerber ist, dass er nur eine Ebene und keine Verschachtelung unterstützt. Also muss man entweder das Array oder die Fertigungsplatte "flach machen". Die daraus resultierenden großen Dateien werden zum Problem, wenn ein kleines, aber komplexes Elektronikteil, wie z. B. ein Smartphone, hergestellt wird. Um dieses Problem zu lösen, wird Ucamco die Gerber-Sprache um ein verschachteltes Step & Repeat erweitern.

Tests, die zusammen mit Via Mechanics (früher Hitachi Via Mechanics) durchgeführt wurden, haben einen drastischen Produktionszuwachs beim Schreiben und Lesen von Dateien und deren Bearbeitung gezeigt. Verschachteltes Step & Repeat ist ein nützliches Verfahren, das Einzug in viele weitere Anwendungen haben wird. Es ist eine wichtige Erweiterung von Gerber.

Um diese neue Funktion einfach und sicher einzuführen, empfiehlt Ucamco nicht die Fähigkeit des bestehenden SR-Befehls zu erweitern, sondern *einen neuen Befehl, SN-Befehl genannt*, zu erstellen. Der Grund dafür ist, dass alte Gerber-Reader, die noch nicht verschachteltes Step & Repeat unterstützen, bei Empfang eines SR-Befehls mit Verschachtelung möglicherweise die Erweiterung nicht erkennen und das falsche Bild ohne vorherige Warnung produzieren. Der neue Befehl ist sicherer. Tatsächlich müssen normgerechte Reader den Fehler eines unbekannten Befehls ausgeben. Im Abschnitt zur Konformität in den Spezifikationen des Gerber-Formats findet man dazu: "Um auf zukünftige Erweiterungen des Formats vorbereitet zu sein, müssen Gerberdatei-Reader eine Warnung ausgeben, wenn ein unbekannter Befehl erkannt wurde ...". Wenn man eine Datei mit dem neuen SN-Befehl auf dem weit verbreiteten GS-Prevue Gerber-Reader testet, wird tatsächlich rechtzeitig eine Fehlermeldung ausgegeben.

Ucamco wollte jedoch der Gerber-Nutzer-Community die Möglichkeit geben, die Funktion selbst auszuprobieren und detaillierte Kommentare abzugeben, bevor es konkret umgesetzt und in die Spezifikationen aufgenommen wird. Zu diesem Zweck hat Ucamco einen Entwurf der Spezifikationen und eine Beispieldatei zum Ausprobieren auf seiner Website veröffentlicht unter [www.ucamco.com/gerber.](http://www.ucamco.com/gerber) Wir freuen uns auf Ihre Kommentare und Kritik unter [gerber@ucamco.com.](mailto:gerber@ucamco.com)

## **Über Via Mechanics**

Via Mechanics ist ein bekannter Leiterplattenhersteller mit Fertigung in Japan. Weitere Informationen zu Via Mechanics finden Sie auf der Website unter [http://en.viamechanics.com](http://en.viamechanics.com/)

## **Über Ucamco**

Ucamco (früher Barco ETS) ist einer der Marktführer im Bereich Leiterplatten-CAM-Software, Photoplotter und Direktbelichtungssysteme mit einem weltweiten Vertriebs- und Supportnetzwerk. Ucamco hat seinen Hauptsitz in Gent, in Belgien. Das Unternehmen bietet über 25 Jahre an ständig wachsender Erfahrung in der Entwicklung und dem Support von branchenführenden Photoplottern und Lösungen für Front-End-Werkzeuge für die globale Leiterplattenbranche. Der Schlüssel zu diesem Erfolg liegt im kompromisslosen Streben nach technischer Perfektion in der gesamten Produktpalette. Ucamco ist auch Eigner der IP-Rechte des [Gerber-Dateiformats](https://de.wikipedia.org/wiki/Gerber-Format) durch den Erwerb der Gerber Systems Corp. (1998).

Um weitere Informationen zu erhalten, wenden Sie sich bitte an Ucamco:

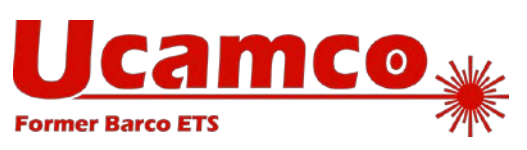

**Telefon**: +32 (0)9 216 99 00 **E-Mail**: [info@ucamco.com](mailto:info@ucamco.com) **Internet**: [www.ucamco.com](http://www.ucamco.com/)